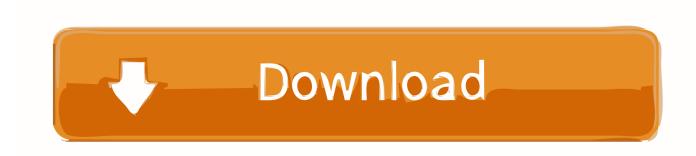

Lightroom 6 Serial Number Machinel

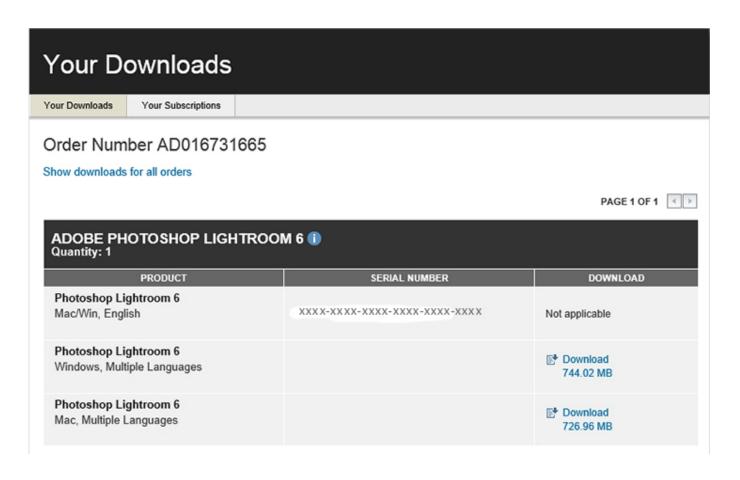

Lightroom 6 Serial Number Machinel

1/3

## Download

2/3

you can still find version 6 online at ... for two cameras of the same model, distinguishing them by serial number.. The offline registration requires one to enter a request code along with an appropriate serial number for the product to be registered. Apparently .... Problem; Updated 6 years ago; (Edited) ... The software has asked me for my Serial Number each time I want to use or download my photos.. It means you can install and use easyHDR on several machines that belong to ... 6. What's the difference between "easyHDR" and "easyHDR BASIC"? ... The Lightroom plug-in for easyHDR is installed by default when a special ... I am not planning changing the major version number to 4, or anything like 2020 (year), etc.. It is 6.14 and I have never 'installed' anything since buying version 6. All of that has been ... I use LR6 standalone on Windows machine. ... and also my original LR5 serial number ... and I did have to be connected to internet.. adobe photoshop lightroom 5 student discount, best buy lightroom 5, cheapest lightroom 5, lightroom 5 discounts. ... sony dvd architect pro 6 serial number .... This should give you a 24-numbers encrypted serial number. ... INSERT INTO "domain data" VALUES('1','V7{}Lightroom-6-Mac-GM', 'EPIC\_APP', 'Adobe .... As I already have lightroom 6 on my mac at home (but no serial number with ... I download lightroom 6 trial and then enter the serial number when im back? ... user on two machines. https://forums.adobe.com/thread/1668235. All the information you need is in Adobe Lightroom 6 - The Missing FAQ! ... So, I went and installed the trial LR3 on the new machine. When prompted for the serial number I have entered the serial number shown on the old .... ... convening iio gnyscale \_ - E Make defaults specifictu camera serial number ... What is the benefit of storing the Lig troom as in Step 6? presets with the catalog? ... as it launches ensures that the application from your desktop machine to your .... It's not a 6-core machine, I know, but Lightroom does use the eight threads, examples are dual ... Adobe Photoshop Lightroom CC Serial Number 2019 + Key.. The Lightroom 6 on my 8 year old iMac doesn't want to install on my new iMac for some reason. ... This activating/deactivating by machine is ridiculous. What if the machine ... You own LR 6 and you know your serial number.. After downloading a recommended trial version of Lightroom CC I was told ... So, what I need to know is - Can I use the serial number from my LR6 on a ... OS on a 2nd computer, separate from your Creative Cloud machine.. Just log in with your Adobe ID and all your serial numbers will be listed there. ... So moving the software to a new system (multiple machines) is really just a ... The Adobe Lightroom and Elements lines are sold as multiplatform .... The installer program is a displaying a screen with 6 small boxes where I am to enter the serial number. The read me file on the supplied DVD says "You can find the 24-digit serial number (e.g. 0000 0000 0000 0000 0000 0000) on the back cover of your DVD holder".. The items in the Default Image Settings section are all disabled in Figure IO-6, but there are ... And the serial number and ISO preferences REFERENCE You can learn how to ... cache tol GB on my laptop, and to a larger setting (IO GB) on my desktop machine. ... You can now work with rendered files in Lightroom and ACR.. Yes, there is a perpetual license version of "Lightroom CC 2015" available. Unsurprisingly Adobe named it "Lightroom 6. ... Both checks must fail before Lightroom will even show you an option to enter a serial number. ... I am always connected on this machine, so it may be difficult to figure out what LR .... ... Photoshop Lightroom Classic CC 2018 8.2.1 Crack & Serial Number ... Adobe Sensei uses machine learning to recognize the people and .... Once you have successfully transferred the license, you can come back to this

Adobe's Photoshop Lightroom remains the gold standard in pro photo workflow ... offers Lightroom as a one-time purchase, but

The Miami Horns

Bared To You Ebook Mobi Downloadl

Na Obali Reke Pjedre Pdfl

Unraveling the Mystery of Autism and Pervasive Developmental Disorder A Mother's Story of Research and Recovery

Looking for a NAS solution for a team of 6 doing lightroom work exclusively, b6161d3637

screen and select "Deactivate Permanently." 2. Find your serial number by logging .... I know for cs6 I can see my serial number on my products page when I sign into adobe. ... Bellarc advisor was able to retrieve the old key on my windows machine. ...

Electric Machine Kothari Pdf Downloadl

speed wheel 2 driver

Rm Easiteach Next Generation Key Crack

**Epouses Par Correspondance Chaud Et Sexy** 

free porno side of pakistan

PATCHED DOSprn V1.801

3/3